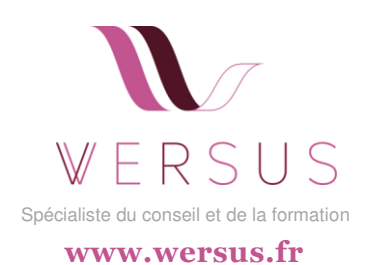

# **INITIATION A LA BUREAUTIQUE**

**PARTICIPANTS**  Demandeur d'emploi, salarié, étudiant, particulier

**PREREQUIS**  Aucune connaissance préalable nécessaire

**DUREE**  Programme personnalisable

**PROCHAINE SESSION**  Nous contacter

**MODALITES**  Présentiel ou classe virtuelle

**PRIX 2023**  Sur devis

**INTERVENANTS**  Professionnels experts dans leur domaine

**DELAI D'ACCES**  2 semaines à compter de l'inscription

### **MODALITES D'EVALUATION**

Activités pédagogiques actives variées ; évaluation continue et finale

**Certificat de réalisation** 

### **CONTEXTE**

Dans le monde professionnel moderne, la maîtrise des outils bureautiques, de l'utilisation d'Internet et de la compréhension du système d'exploitation Windows sont incontournables pour une efficacité accrue dans les tâches quotidiennes. Cette formation d'initiation vous permettra de développer les compétences nécessaires pour pour naviguer dans l'environnement Windows, effectuer des recherches d'informations efficaces en ligne et utiliser avec confiance les principaux logiciels de productivité.

### **OBJECTIFS PEDAGOGIQUES**

- Comprendre le système d'exploitation Windows pour une navigation fluide.
- Apprendre à utiliser Internet pour rechercher des informations pertinentes et fiables.
- Maîtriser la gestion des documents, fichiers et dossiers pour une organisation optimale.
- Découvrir l'interface et les fonctionnalités de base de Microsoft Office (Word, Excel, PowerPoint) et de Google Workspace.
- Découvrir la gestion d'emails, les calendriers et les tâches avec Microsoft Outlook et Google Calendar.

## **METHODES MOBILISEES**

Entretien de diagnostic et d'évaluation en amont de la formation pour définir les objectifs de la formation.

Formation basée sur une alternance théorie/pratique complétée d'exercices concrets : présentations interactives, exercices pratiques guidés, démonstrations en ligne et séances de familiarisation pour garantir une compréhension approfondie des compétences enseignées. Suivi à 3 mois post-formation.

## **LES PLUS DE CETTE FORMATION**

- Programme modulaire et personnalisable.
- Exemples concrets adaptés à l'environnement professionnel.
- Accès à des modèles de documents et de présentations pour gagner du temps.
- Encadrement par des formateurs expérimentés dans le domaine de la bureautique, d'Internet et des systèmes d'exploitation.
- Conseils pour optimiser l'organisation, la productivité, la navigation dans Windows et la recherche d'informations en ligne.

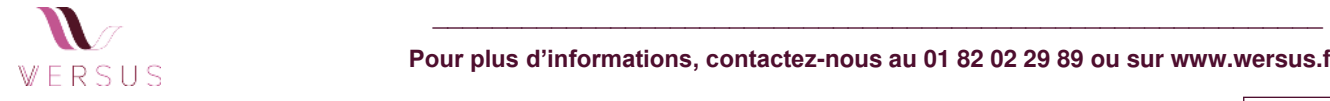

### **DEROULE (PERSONNALISABLE)**

#### **Module 1 : Introduction**

- Introduction à la bureautique et au système d'exploitation **Windows**
- Présentation des logiciels de bureautique les plus utilisés, du système d'exploitation Windows et de leurs rôles respectifs.

### **Module 2 : Windows**

- Compréhension du système d'exploitation Windows.
- Exploration de l'interface Windows.
- Navigation dans les dossiers.
- Gestion des fichiers et paramètres de base.

#### **Module 3 : Gestion des documents**

▪ Gestion des documents, fichiers et dossiers techniques pour organiser, stocker et retrouver efficacement les documents, fichiers et dossiers.

#### **Module 4 : Internet**

- Utilisation d'Internet pour rechercher des informations stratégies de recherche en ligne.
- Evaluation de la crédibilité des sources.
- Utilisation des moteurs de recherche.

#### **Module 5 : Découverte Microsoft Word, Excel, PowerPoint**

- Création de documents professionnels apprentissage des fonctionnalités de base de Microsoft Word et Google Docs pour créer des documents bien formatés.
- Découverte de l'utilisation de Microsoft Excel et Google Sheets pour organiser et analyser des données de manière efficace.
- Découverte de l'utilisation de Microsoft PowerPoint et Google Slides pour créer des présentations visuellement attrayantes.

#### **Module 6 : Microsoft Outlook**

- Gestion de la communication et du temps.
- Utilisation de Microsoft Outlook et Google Calendar pour gérer les emails, les calendriers et les tâches.

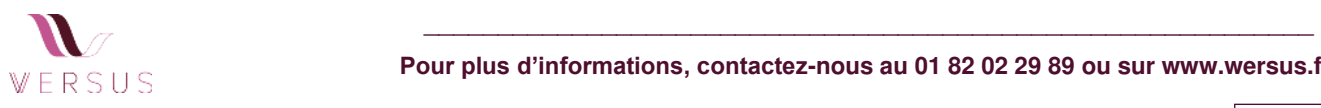

**Nos formations peuvent être adaptées aux personnes en situation de handicap.** 

 **Pour plus d'informations, contactez-nous au 01 82 02 29 89 ou sur www.wersus.fr**

**NOUS CONTACTER**  [contact@wersus.fr](mailto:contact@wersus.fr) 

01 82 02 29 89

#### [www.wersus.fr](http://www.wersus.fr/)